The copy filmed here hes been reproduced thenks to the generosity of:

National Library of Canada

The images appearing here are the best quality possible considering the condition and legibility of the original copy end in keeping with the filming contrect specifications.

Original copies in printed paper covers ere filmed beginning with the front cover end ending on tha last paga with a printad or illustrated impression, or the beck cover when eppropriets. All other original copies are filmed beginning on the first paga with a printed or illustrated impression, and ending on the lest page with a printed or illuatreted impression.

The last racorded freme on each microfiche shell contein the symbol - (meaning "CON-TINUED"), or the symbol  $\nabla$  (meening "END"), whichevar applies.

 $\overline{A}$ 

Meps, pletes, cherts, etc., may be filmed at different reduction retios. Those too lerge to be entirely included in one exposure ara filmed beginning in the upper left hend corner, left to right end top to bottom. as meny fremes as requirad. The following diegrams illustrate the method:

L'axamplaira filmé fut raproduit grâca à la générosité da:

Bibliothèque nationale du Canada

Las imagas suivantas ont été reproduitss svec le pius grand soin, compte tenu de la condition et de le nettaté da l'exempleire filmé, et en conformité evec les conditions du contret de filmege.

Les exampleires origineux dont le couverture en pepier ast imprimée sont filmés en commençant par la pramier plat at an terminant soit par la dernière paga qui comporte una emprainta d'imprassion ou d'illustration, soit par le second plet, selon le ces. Tous les autres exempleires origineux sont filmés en commençant par le première page qui comporte une empreinte d'impression ou d'illustration et en terminant par le dernière paga qui comporte une telle amprainte.

Un des symboles suivents apperaîtra sur la dernièra imaga da chequa microfiche, seion le ces: la symbole - signifie "A SUIVRE", le symbole V signifie "FIN".

Les cartes, pienchas, tabieaux, etc., peuvent âtre filmés à des teux de réduction différents. Lorsque le document est trop grand pour être reproduit en un seul cliché, il est filmé à partir de l'angle supérieur geuche, de geuche à droite. at da haut en bes, en pranant le nombre d'images nécesseire. Les diegrammes suivants illustrent la méthode.

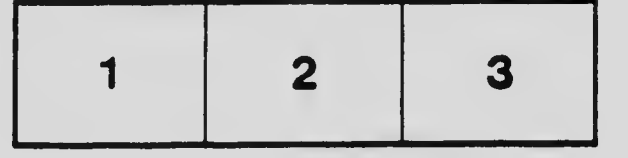

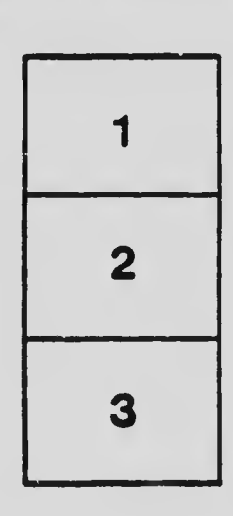

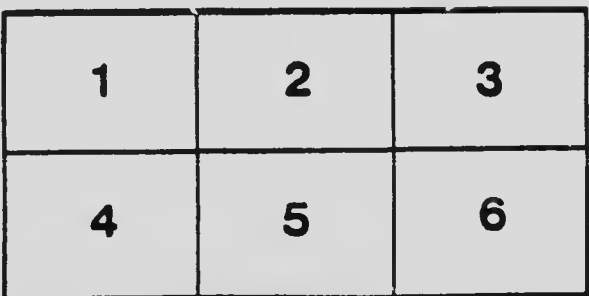